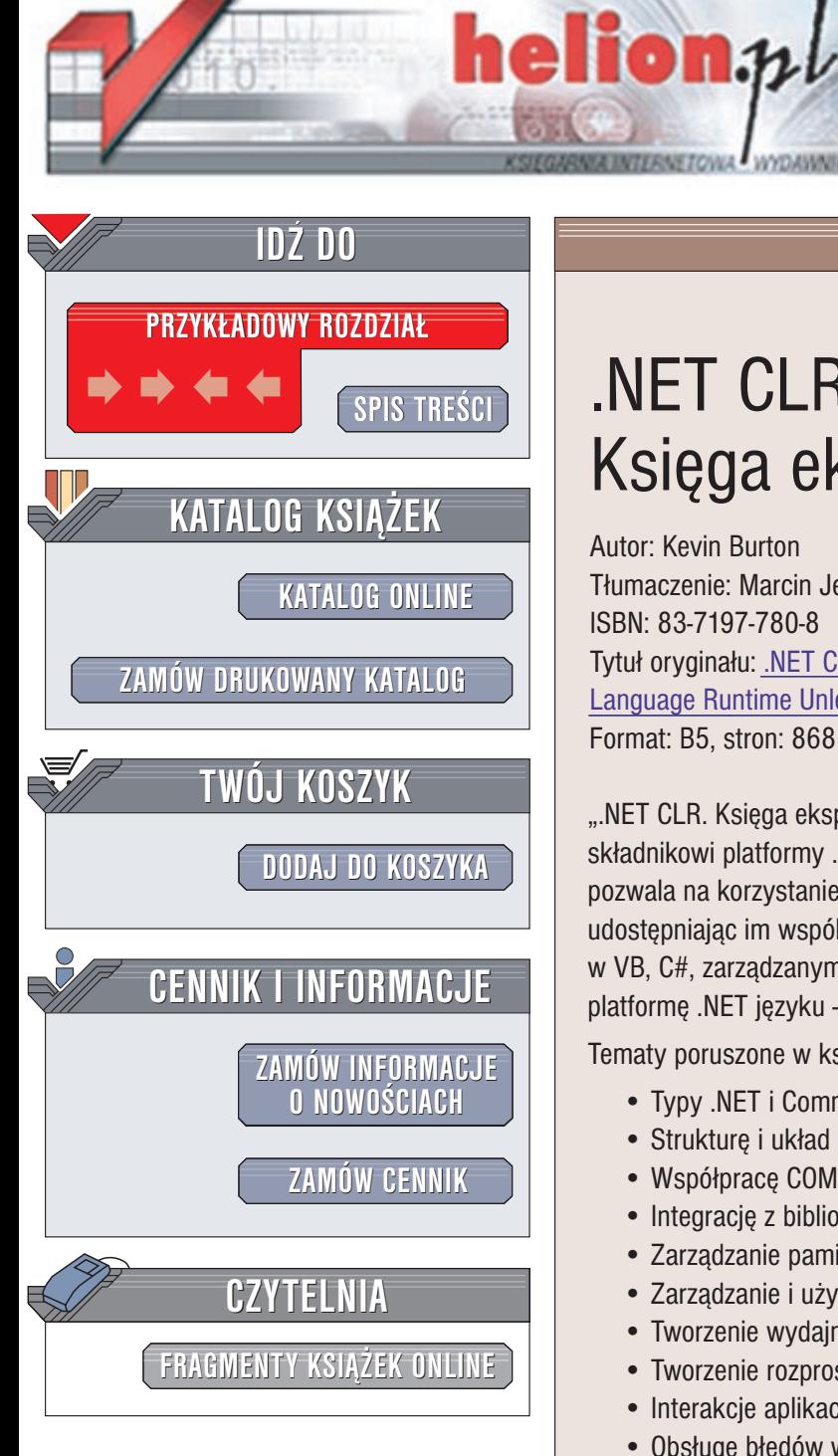

Wydawnictwo Helion ul. Chopina 6 44-100 Gliwice tel. (32)230-98-63 e-mail: [helion@helion.pl](mailto:helion@helion.pl)

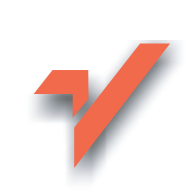

# .NET CLR. Ksiêga eksperta

Autor: Kevin Burton Tłumaczenie: Marcin Jędrysiak ISBN: 83-7197-780-8 Tytuł oryginału: .NET [Common](http://www.amazon.com/exec/obidos/ASIN/0672321246) [Language Runtime Unleashed](http://www.amazon.com/exec/obidos/ASIN/0672321246) Format: B5, stron: 868

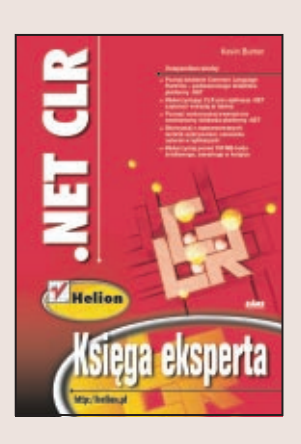

...NET CLR. Księga eksperta" to całościowe opracowanie poświęcone głównemu składnikowi platformy .NET Microsoftu, jakim jest Common Language Runtime. CLR pozwala na korzystanie z dowolnych jêzyków programowania zgodnych z .NET udostępniając im wspólne usługi. Niezależnie od tego, czy uruchamiasz kod napisany w VB, C#, zarządzanym C++, JScripcie czy też w dowolnym innym obsługiwanym przez platformę .NET języku – wykorzystywane są funkcje i usługi CLR.

Tematy poruszone w ksiażce obejmuja m.jn.:

- Typy .NET i Common Type System (CTS)
- Strukturę i układ metadanych podzespołu .NET
- Współpracę COM i COM+ z komponentami .NET
- Integracjê z bibliotekami Win32 DLL poprzez P/Invoke
- Zarządzanie pamięcią i zasobami w CLR
- Zarządzanie i użycie wątków w środowisku .NET
- Tworzenie wydajnych aplikacji do obsługi sieci równorzędnych
- Tworzenie rozproszonych aplikacji
- Interakcje aplikacji poprzez zdarzenia i delegaty
- Obsługę błędów w .NET przy użyciu wyjątków
- Tworzenie i obsługę bezpiecznych aplikacji dzięki zabezpieczeniom .NET
- Dynamiczne uzyskiwanie informacji o typach poprzez refleksjê
- Użycie narzędzi do globalizacji i lokalizacji
- Usuwanie błedów aplikacji .NET
- Profilowanie aplikacji .NET
- Omówienie składni C# i najważniejszych kwestii związanych z tym językiem
- Przeglad bibliotek struktury .NET
- Tworzenie własnego hosta CLR
- Porównanie CLR i JVM

Jeżeli chcesz zajmować się pisaniem aplikacji opartych na .NET, ".NET CLR. Księga eksperta" stanowić będzie cenne uzupełnienie Twojej wiedzy i pozwoli na lepsze zrozumienie zasad, na których oparta jest ta platforma.

# <span id="page-1-0"></span>Spis treści

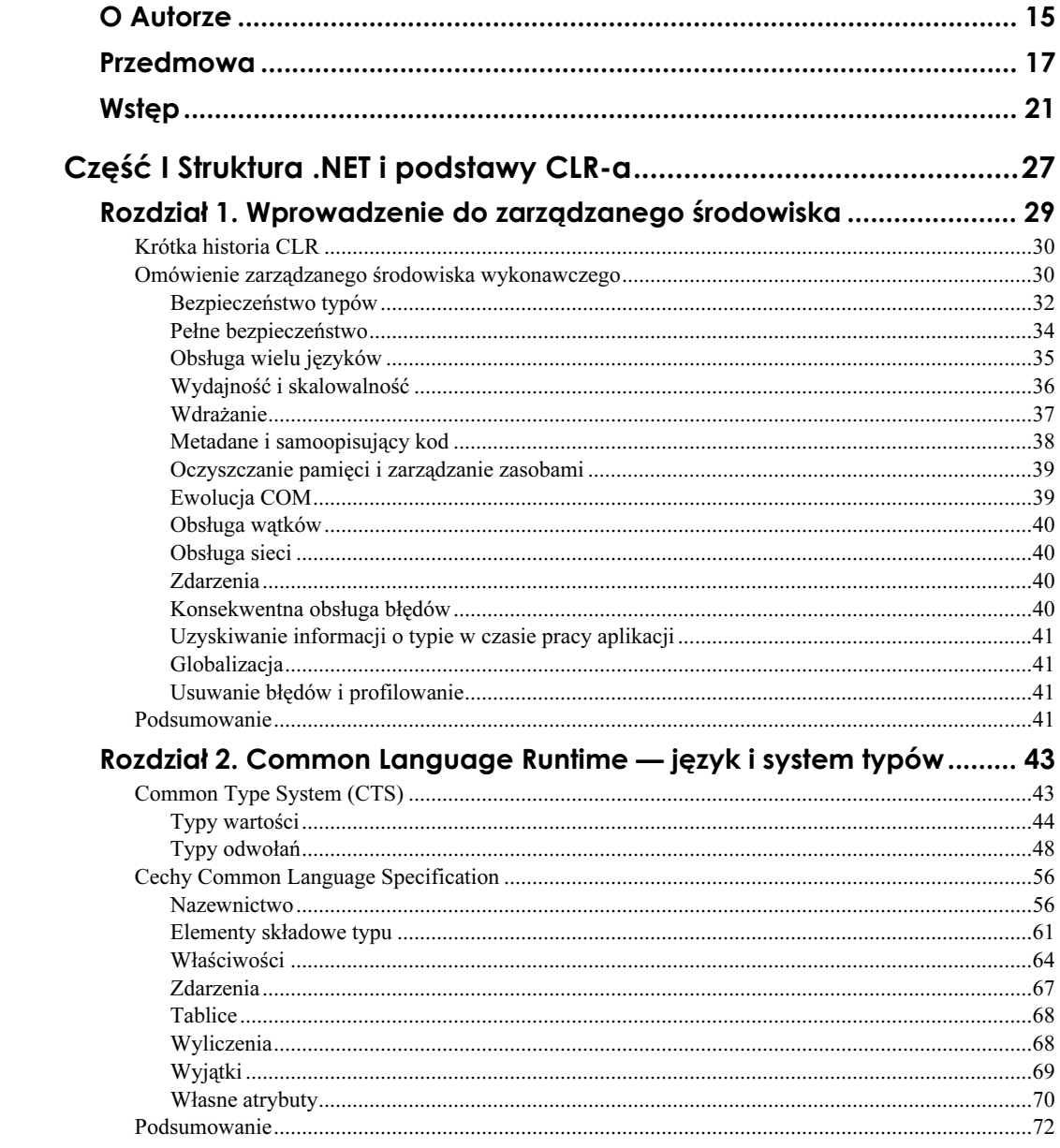

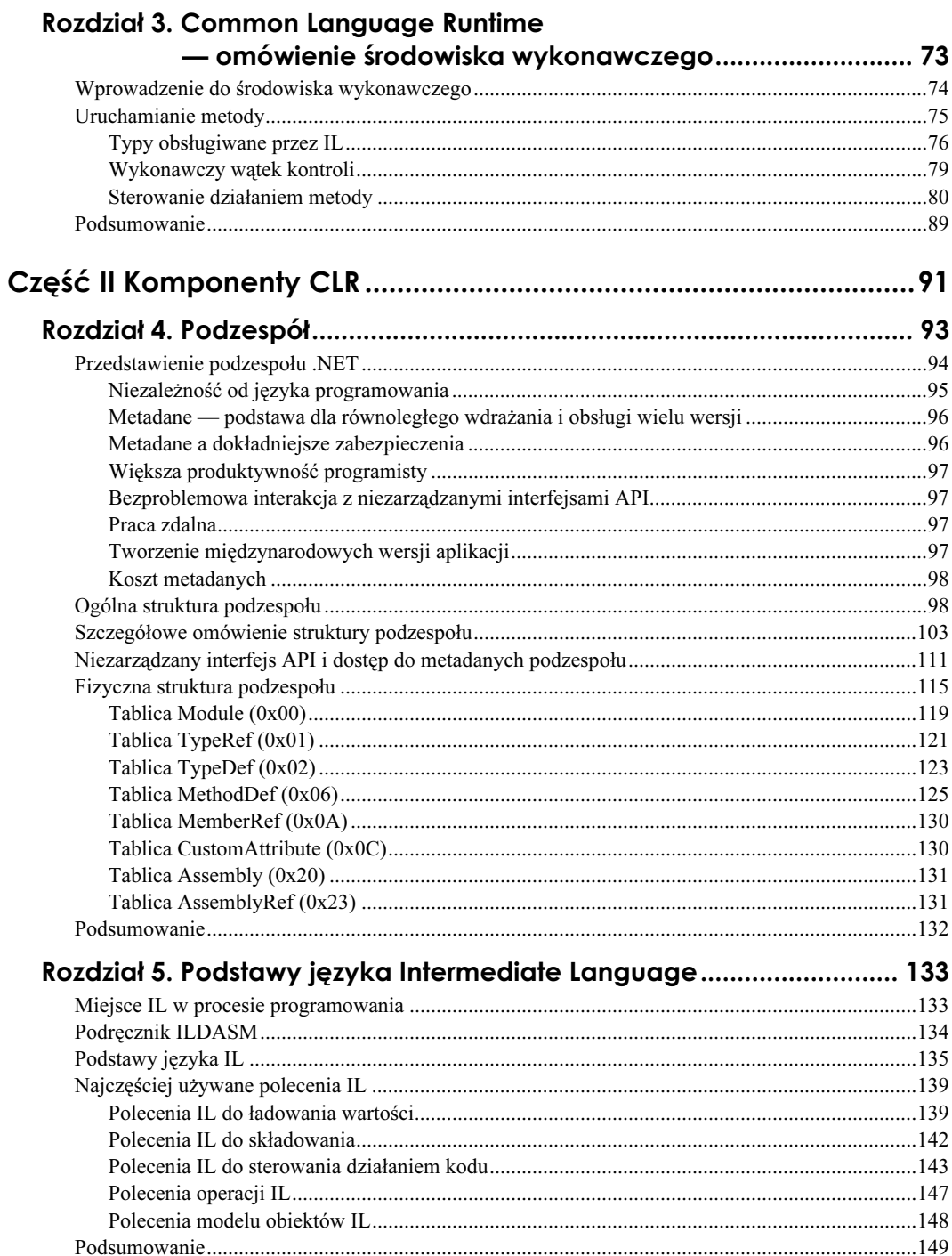

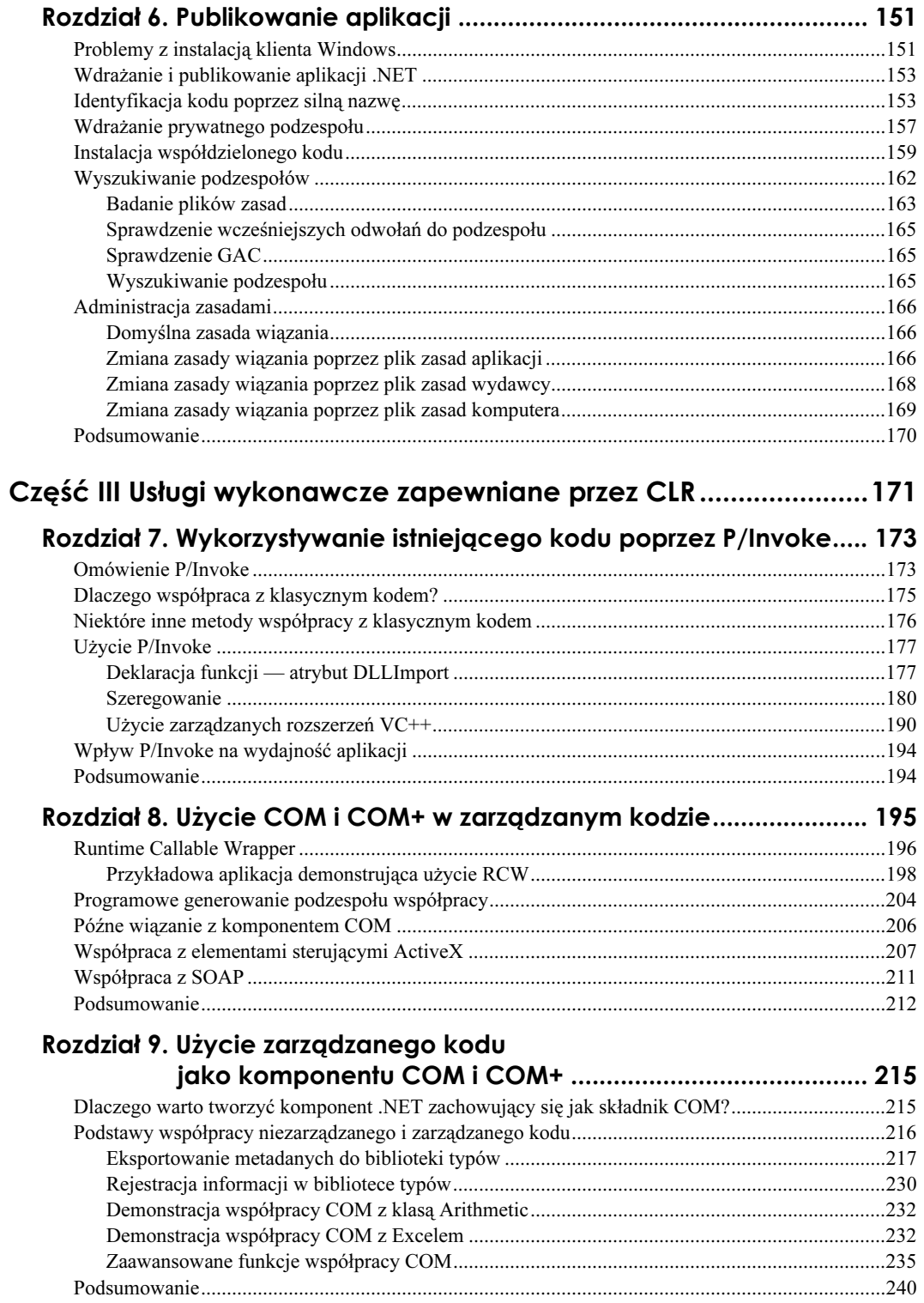

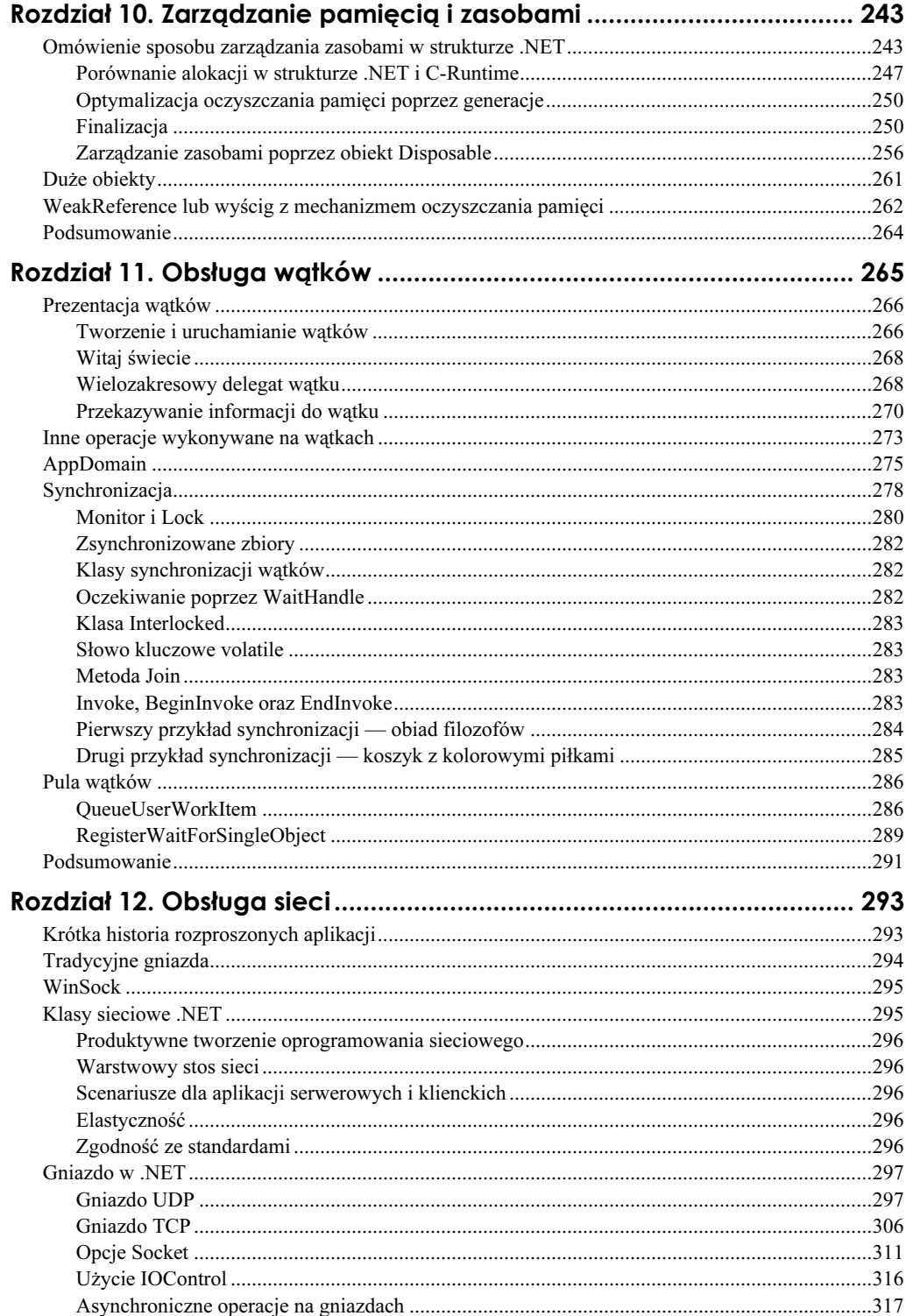

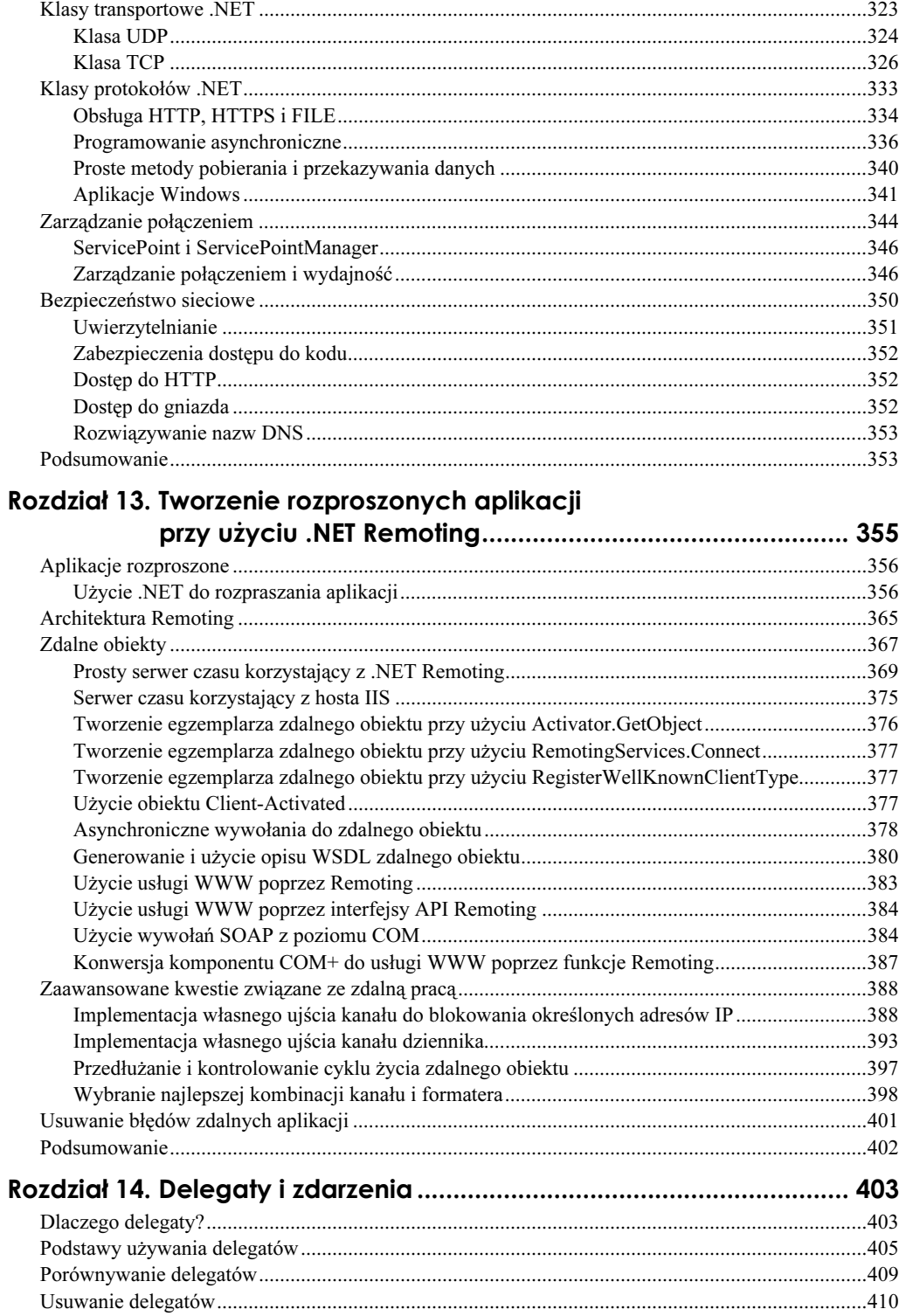

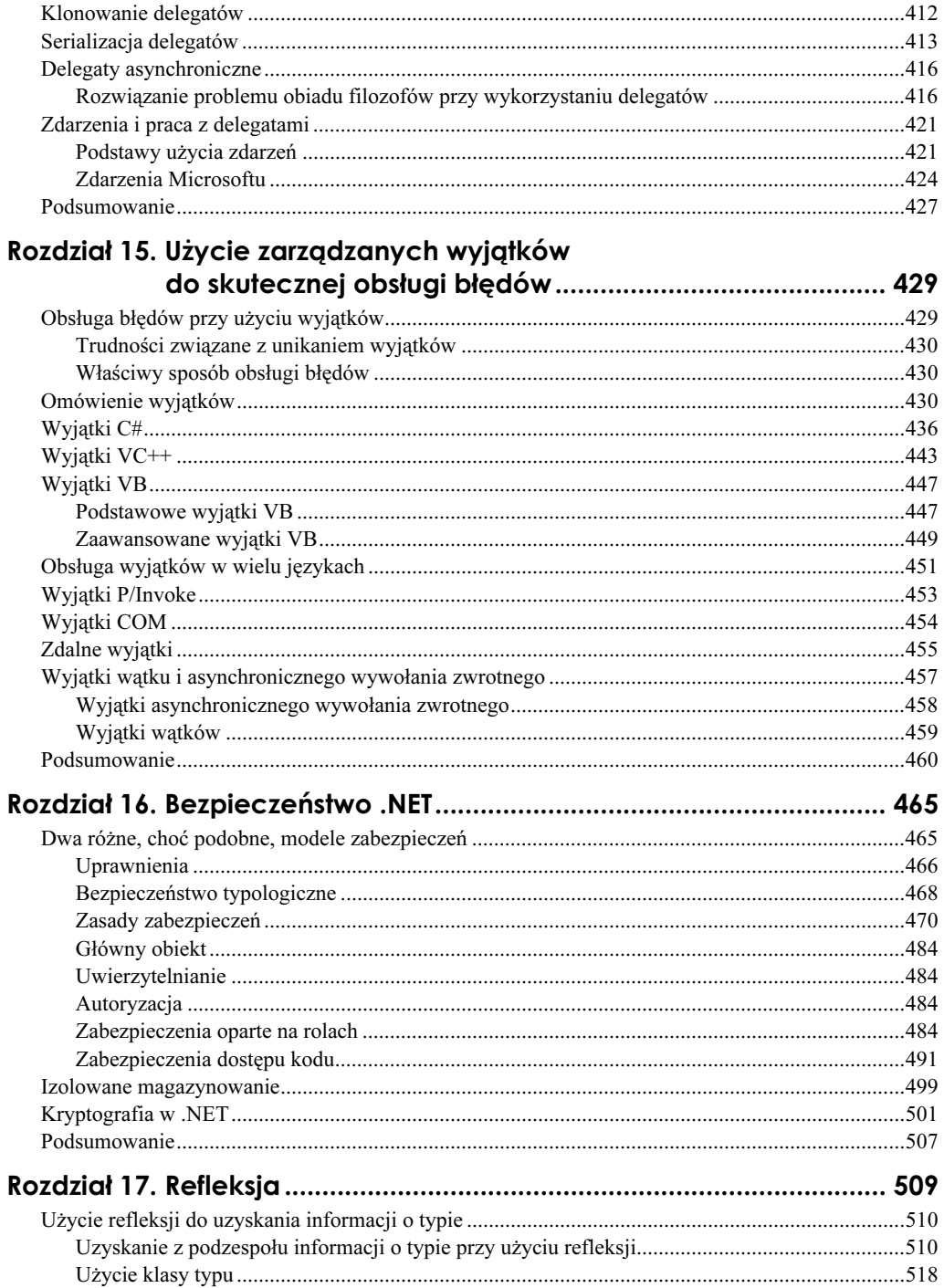

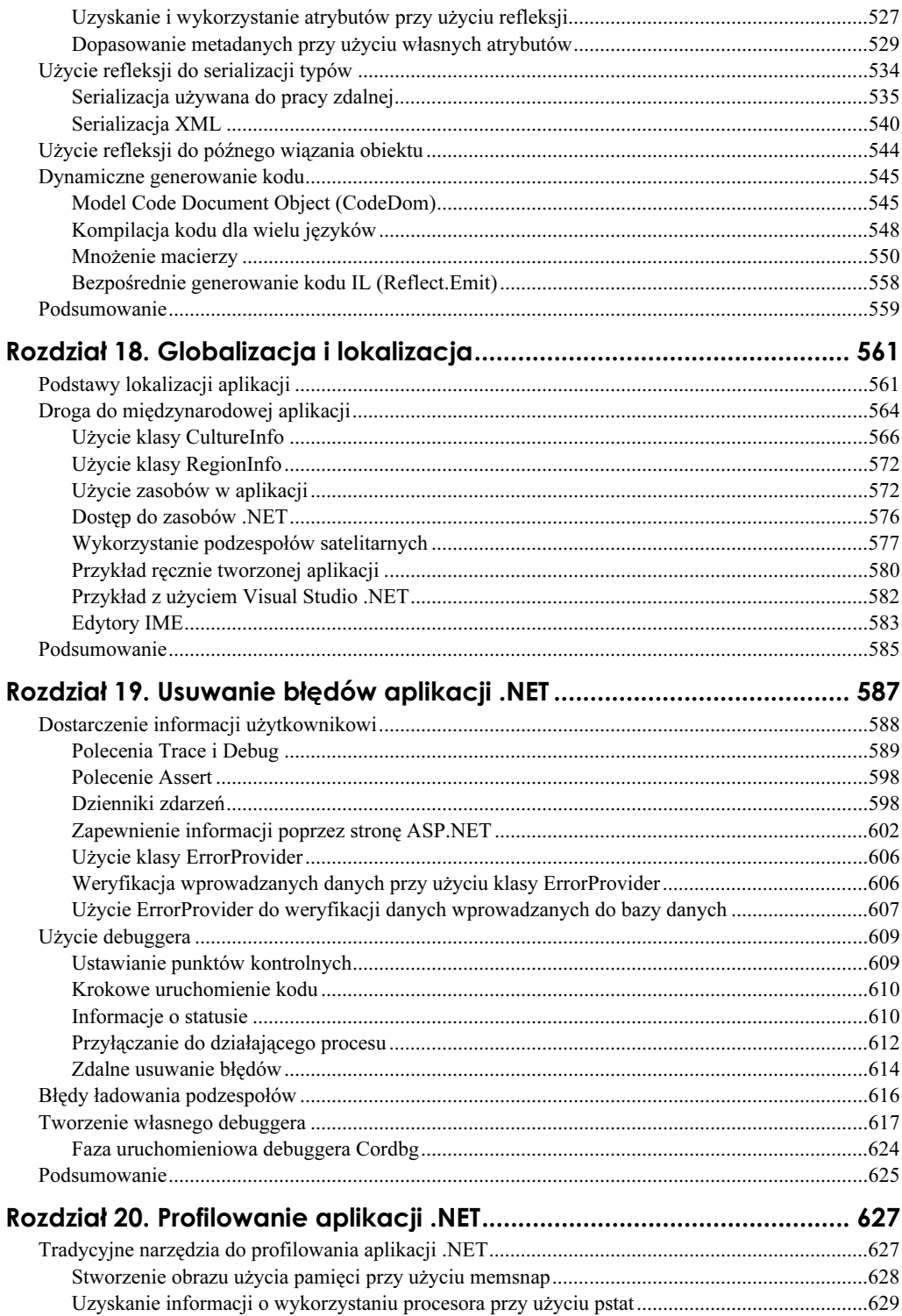

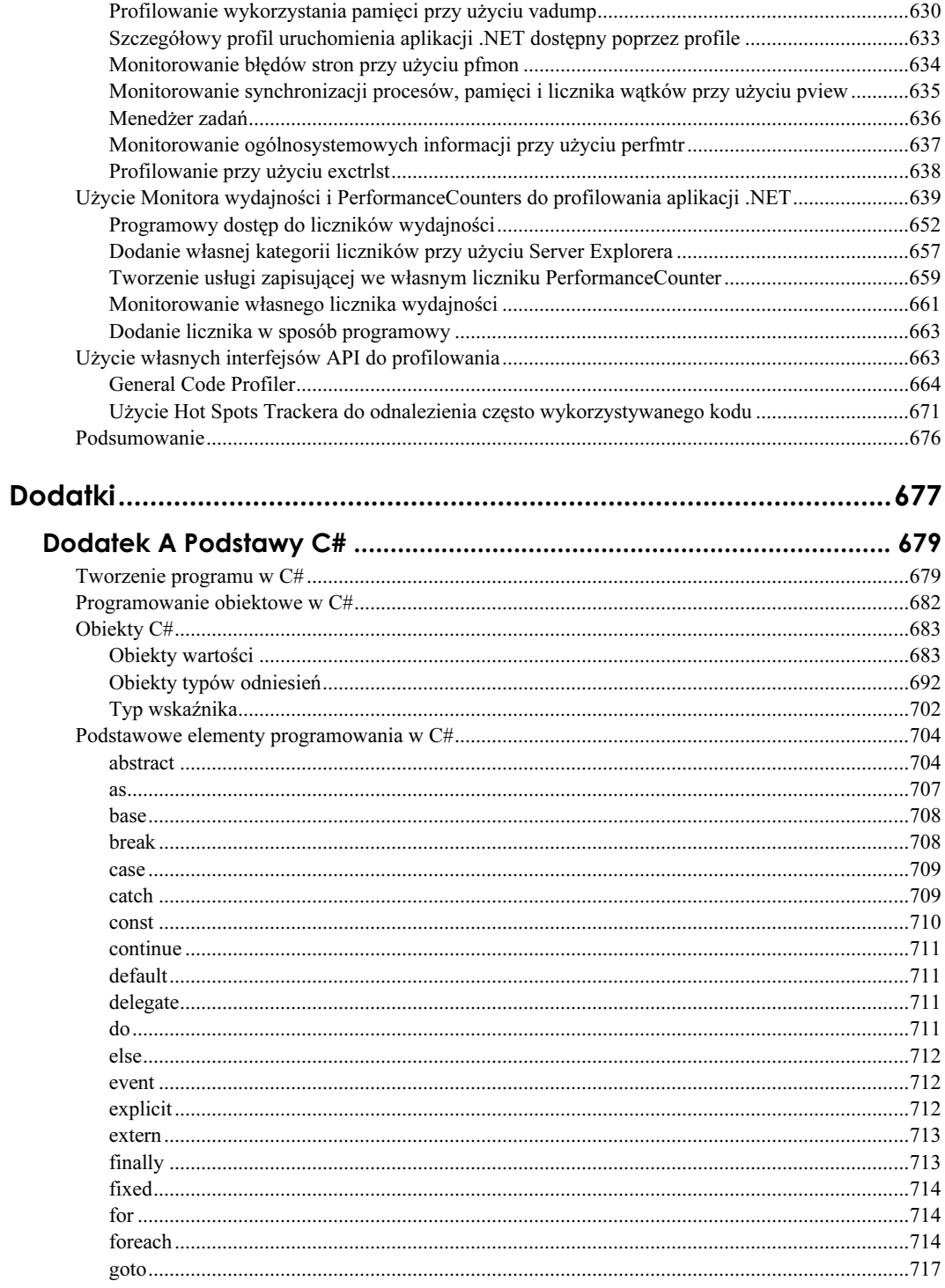

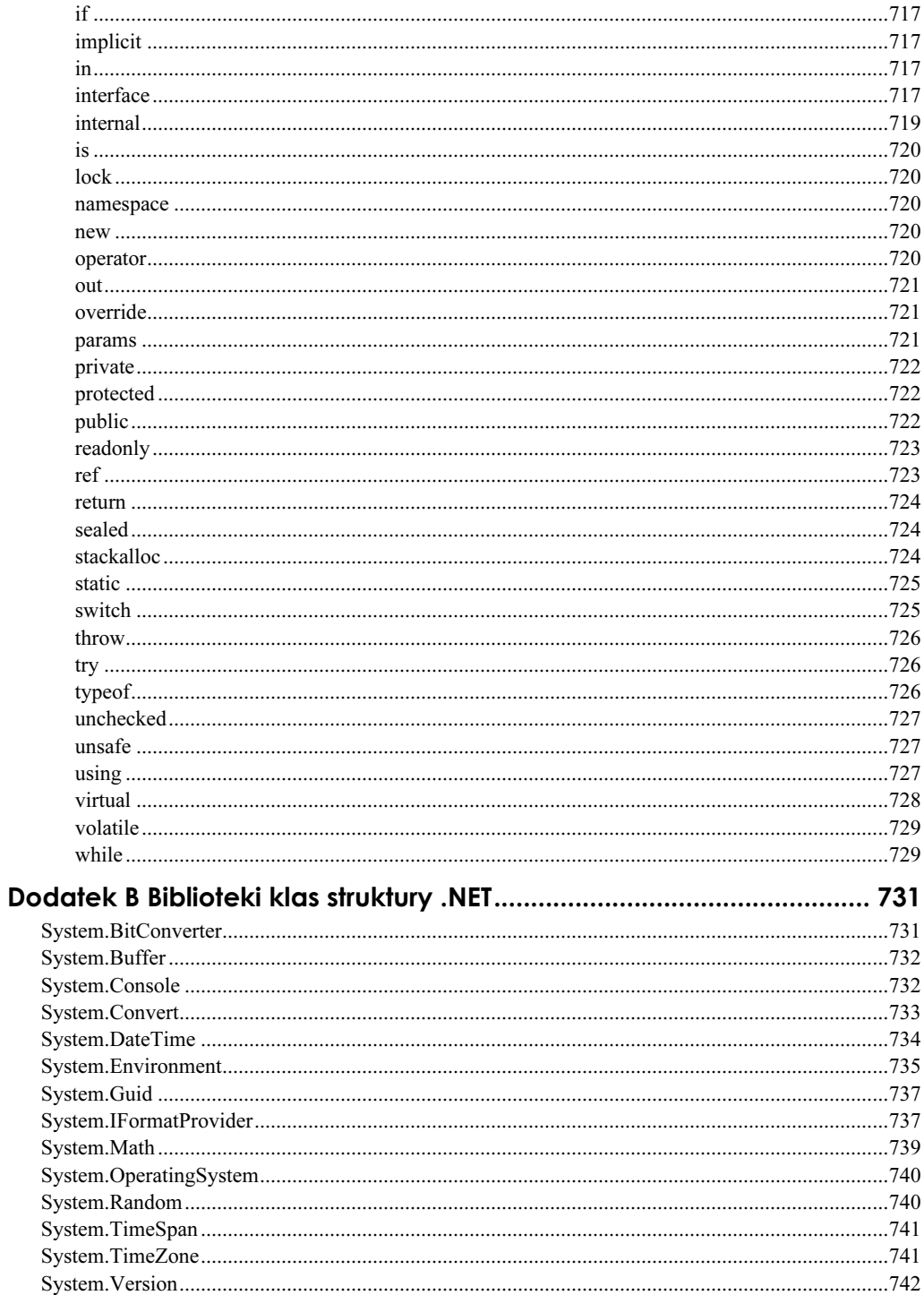

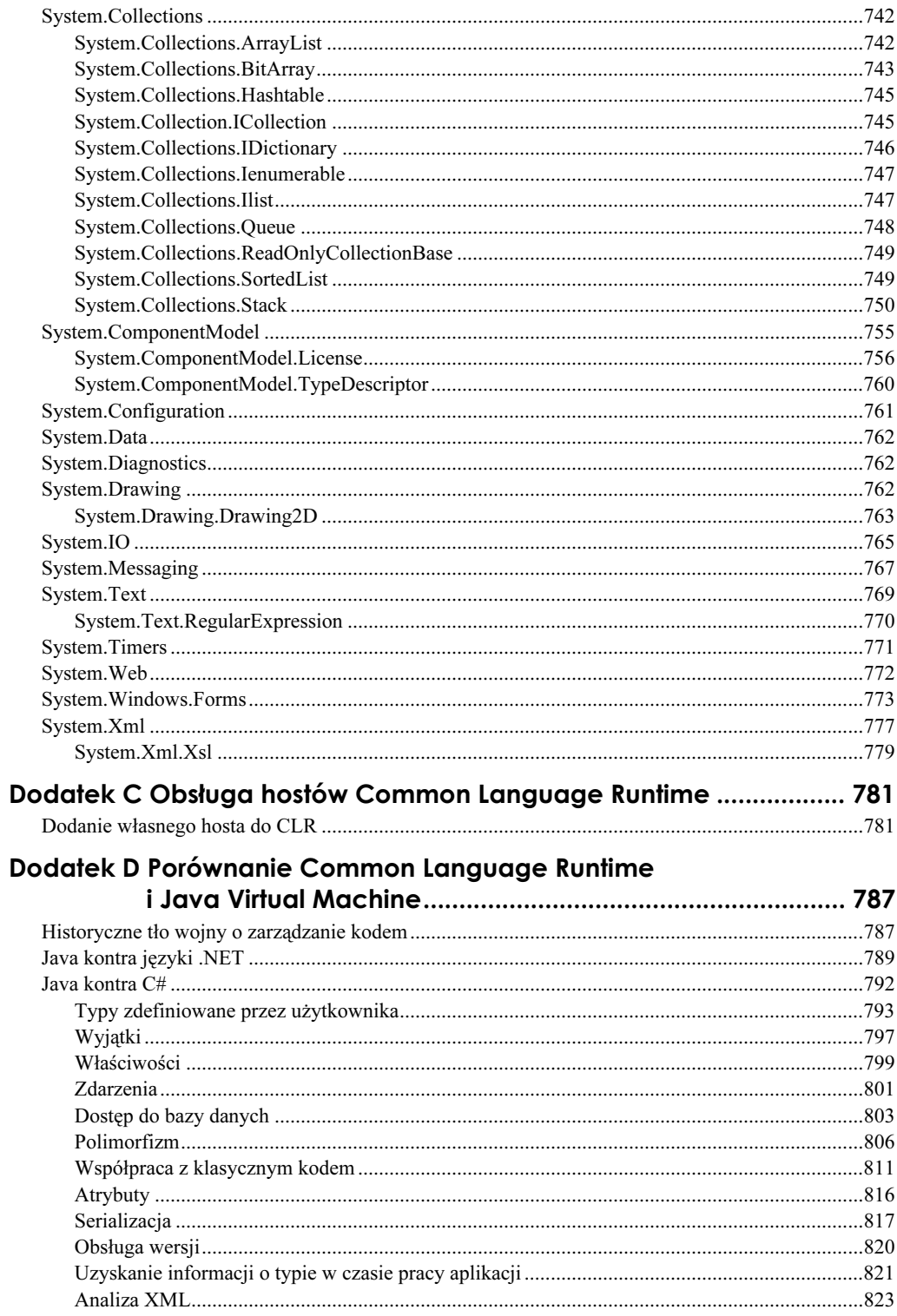

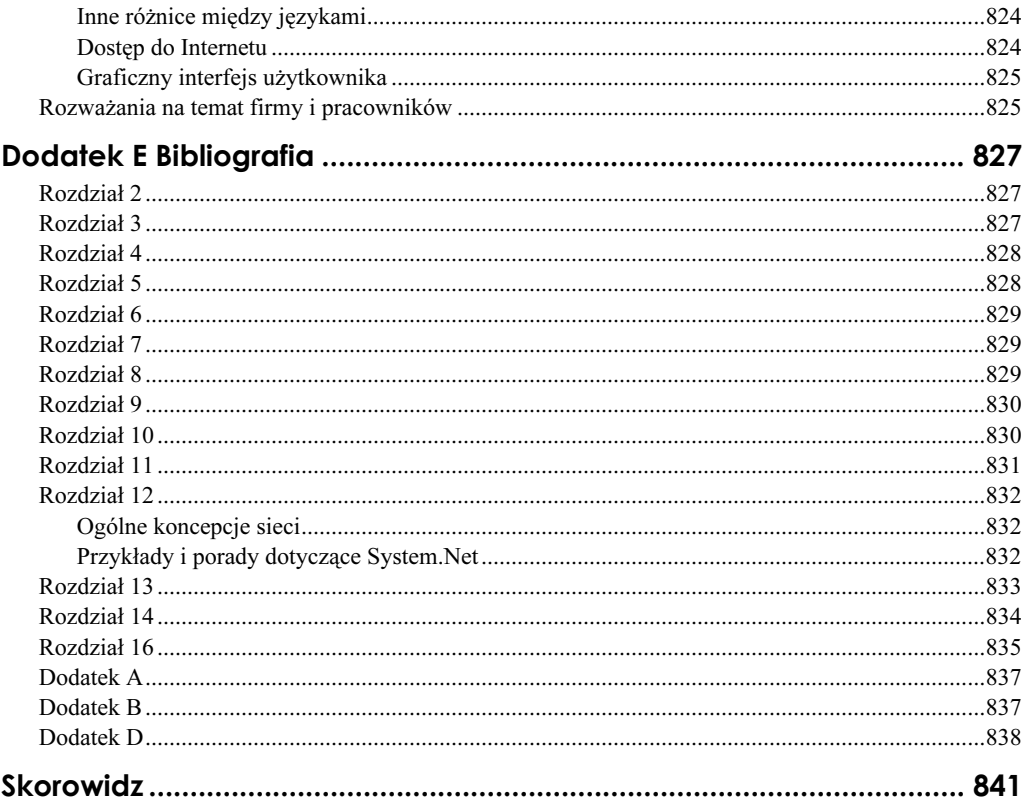

# <span id="page-12-0"></span>Rozdział 3. **Common Language Runtime** — omówienie środowiska wykonawczego

CLR jest mechanizmem, który pobiera polecenia IL, dokonuje ich przekształcenia do poleceń kodu maszynowego, a następnie wykonuje je. Nie oznacza to jednak, że CLR interpretuje polecenia. CLR po prostu tworzy środowisko, w którym możliwe jest wykonanie kodu IL. Aby wszystkie te operacje działały w sposób wydajny i przenośny, również mechanizm wykonawczy musi być wydajny i zapewniać przenośność. Wydajność to kluczowy czynnik; jeżeli kod nie działa wystarczająco szybko, to wszystkie inne funkcje tracą na znaczeniu.

Przenośność odgrywa ogromną rolę ze względu na ogromną liczbę urządzeń i procesorów, z którymi musi współpracować CLR. Przez długie lata Microsoft i Intel byli bliskimi partnerami. Microsoft wybrał linię procesorów Intela dla swojego oprogramowania, dzięki czemu możliwe było bezproblemowe tworzenie aplikacji związanych z obsługą różnych wersji architektur i poleceń procesora. Microsoft nie musiał tworzyć wersji dla procesora Motorola 68XXX, ponieważ nie był on obsługiwany. Ograniczenie zakresu obsługi procesorów stało się problemem, kiedy Win16 został zastąpiony przez Win32 (nie było interfejsów API Win16, ale użyłem tej nazwy dla API istniejących przed Win32). Programy wykorzystujące funkcje 32-bitowego procesora musiały zachować częściową zgodność ze starszymi API. Tworzenie takich aplikacji było poważnym przedsięwzięciem. Pojawienie się na horyzoncie Win64 oznacza, że Microsoft musi zaprzestać tworzenia wersji swojego oprogramowania do współpracy z każdym nowym procesorem, gdyż może zagrozić to problemami w funkcjonowaniu firmy. Microsoft próbuje penetrować rynek telefonów komórkowych, urządzeń przenośnych i tabletów. Wszystkie te urządzanie są sterowane przez ogromną liczbę procesorów o różnych architekturach. Oznacza to, iż nie jest możliwe już tworzenie oprogramowania powiązanego ściśle z procesorem.

Remedium na problemy z bazowym adresem i wielkością danych (Win32 kontra Win64) jest środowisko wykonawcze Common Language Runtime. CLR umożliwia także przenoszenie kodu na różne platformy. Poniższy rozdział omawia szczegółowo architekturę środowiska wykonawczego dla zarządzanych aplikacji. Informacje na temat konkretnych poleceń obsługiwanych przez CLR można odnaleźć w rozdziale 5., "Podstawy języka Intermediate Language".

## Wprowadzenie do środowiska wykonawczego

Przed pojawieniem się .NET plik wykonywalny (zwykle plik z rozszerzeniem .exe) był aplikacją. Innymi słowy, aplikacja znajdowała się w tym jednym pliku. Aby cały system działał bardziej efektywnie, aplikacja mogła wykorzystywać współdzielony kod znajdujący się najczęściej w pliku z rozszerzeniem .dll. Możliwe było użycie biblioteki importowej (plik zawierający odwołania funkcji do pliku DLL powiązanego z tą biblioteką) lub załadowanie biblioteki DLL w czasie pracy programu (przy użyciu LoadLibrary, LoadLibraryEx i 
-). W przypadku .NET jednostką wykonawczą i wdrożeniową jest podzespół. Uruchomienie aplikacji rozpoczyna się zwykle od podzespołu z rozszerzeniem .exe. Aplikacja może wykorzystywać współdzielony kod poprzez zaimportowanie podzespołu ze współdzielonym kodem. Odbywa się to przy użyciu określonego odwołania. Takie odwołanie można dodać w węźle Add References w Visual Studio .NET lub przy użyciu przełącznika wiersza poleceń / r. Ładowanie podzespołu przez aplikację odbywa się także poprzez metody Assembly.Load i Assembly.LoadFrom.

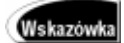

Przed przejściem do kolejnej części rozdziału należy zapoznać się z pewnymi definicjami obowiązującymi w .NET:

- Podzespół podzespół jest główną jednostką wdrożeniową w strukturze .NET. W bibliotekach klas bazowych znajduje się klasa Assembly, która otacza fizyczny podzespół. Każde odniesienie w tej książce do tej klasy lub egzemplarza klasy będzie oznaczone właśnie nazwą Assembly. Klasa ta istnieje w przestrzeni nazw System. Podzespół może zawierać odwołania do innych podzespołów i modułów. Rozdział 4. zawiera bardziej szczegółowe informacje na temat podzespołów.
- Moduł moduł to pojedynczy plik z wykonywalną zawartością. Podzespół może otaczać jeden lub więcej modułów; moduł nie może istnieć bez powiązanego z nim podzespołu. Podobnie jak w przypadku podzespołu, w bibliotece klas bazowych istnieje klasa Module, która zapewnia większość funkcji modułu. Każda wzmianka o Module odnosi się do tej klasy w bibliotece klas bazowych. Klasa Module istnieje w przestrzeni nazw System.
- AppDomain domena aplikacji (może być nazwana lekką wersją procesu). Przed pojawieniem się .NET izolacja poszczególnych procesów odbywała się z wykorzystaniem systemu operacyjnego i komputera. Problemy z jednym procesem nie powodowały zawieszenia całego systemu. Dzięki ścisłej kontroli typów przez strukturę .NET dostępny jest mechanizm zapewniający ten sam poziom izolacji wewnątrz procesu. Ten mechanizm jest nazywany domeną aplikacji lub AppDomain. Podobnie jak w przypadku modułów i podzespołów, w bibliotece klas bazowych istnieje klasa AppDomain, która zapewnia większość funkcji domeny aplikacji. Ta klasa istnieje w przestrzeni nazw System. Każde odwołanie do tej klasy w tej książce będzie nazwane AppDomain.
- IL lub MSIL IL to skrót oznaczający język *Intermediate Language*, a MSIL oznacza Microsoft Intermediate Language. Wszystkie podzespoły są napisane w języku IL; jest to zestaw poleceń reprezentujących kod aplikacji. IL jest nazwany językiem pośrednim, ponieważ polecenia nie są przekształcane do kodu macierzystego aż do momentu, w którym będzie to niezbędne. Kiedy konieczne jest wykonanie

kodu opisującego metodę, odbywa się jego kompilacja w locie do kodu macierzystego przy użyciu kompilatora JIT. Rozdział 5. zawiera informacje o poszczególnych poleceniach IL.

• JIT — skrót JIT (Just-In-Time) oznacza kompilacie w locie. To określenie odnosi się do kompilatora wykonującego kod IL w razie potrzeby.

Po załadowaniu kodu rozpoczyna się jego wykonywanie. Od tego momentu występują znaczące różnice pomiędzy starymi i nowymi aplikacjami .NET. W przypadku nie zarządzanego kodu kompilator i konsolidator już zdążyły przekształcić źródło do kodu macierzystego, dzięki czemu wykonywanie poleceń może rozpocząć się natychmiast. Oczywiście oznacza to kompilowanie oddzielnych wersji kodu dla każdego macierzystego środowiska. W niektórych przypadkach konieczność dostarczenia i obsługi oddzielnej wersji aplikacji dla każdego możliwego środowiska byłaby niepożądana, dlatego klient otrzymuje jedynie kompatybilną wersję. Prowadzi to do zastosowania najniższego wspólnego mianownika, gdyż producenci chcą sprzedawać oprogramowanie działające w wielu różnych środowiskach. W chwili obecnej niewiele firm oferuje aplikacje obsługujące systemy z akceleratorami grafiki. Dzieje się tak, gdyż producenci musieliby nie tylko dostarczać inną wersję programu dla każdej karty akceleratora, ale także umożliwić pracę aplikacji w środowisku bez takiej karty. Sytuacja wygląda bardzo podobnie w przypadku obsługi innych urządzeń sprzętowych, takich jak pamięć podręczna dysku twardego, pamięć podręczna procesora, szybkie urządzenia sieciowe, systemy wieloprocesorowe, wyspecjalizowane systemy do przetwarzania obrazu itp. W wielu innych przypadkach kompilacja kodu powoduje uzyskanie zoptymalizowanego i wydajnego programu dla konkretnego systemu, lub nie zoptymalizowanego programu dla większej liczby systemów.

Jednym z pierwszych kroków wykonywanych przez CLR w celu uruchomienia programu jest sprawdzenie, czy dana metoda została przekształcona do postaci macierzystego kodu. Jeżeli tak się nie stało, wykonywana jest kompilacja w locie. Opóźnienie kompilacji metod zapewnia dwie ogromne korzyści. Po pierwsze, producent może opublikować jedną wersję oprogramowania, a CLR na konkretnym komputerze będzie odpowiedzialny za optymalizację kodu dla określonego środowiska sprzętowego. Po drugie, kompilator JIT może wykorzystać dostępne funkcje optymalizacji, dzięki czemu program będzie działał szybciej, niż analogiczny kod niezarządzany. Systemy zbudowane w oparciu o 64-bitowy procesor posiadają tryb kompatybilności, który umożliwia uruchamianie 32-bitowych programów bez konieczności modyfikacji. Ten tryb nie zapewnia jednak maksymalnej wydajności kodu. Jeżeli aplikacja została skompilowana do kodu IL, to może w pełni wykorzystać moc 64-bitowego procesora pod warunkiem, że mechanizm JIT może obsłużyć taki procesor.

Proces ładowania i kompilacji metody jest powtarzany aż do momentu skompilowania wszystkich metod lub zakończenia pracy aplikacji. Pozostała część rozdziału omawia środowisko, w którym CLR wykonuje metody klas.

## Uruchamianie metody

CLR wymaga przedstawionych poniżej informacji o każdej metodzie. Wszystkie te dane są udostępniane CLR poprzez metadane podzespołu.

- ◆ Polecenia CLR wymaga listy poleceń MSIL. Jak zostanie to pokazane w następnym rozdziale, każda metoda zawiera wskaźnik do zestawu poleceń. Ten wskaźnik stanowi część metadanych powiązanych z metodą.
- Podpis każda metoda ma swoją sygnaturę, a CLR wymaga obecności takiego podpisu dla każdej metody. Podpis określa sposób wywoływania, typ zwrotny oraz liczbę i typy parametrów.
- Tablica obsługi wyjątków nie istnieją konkretne polecenia IL do obsługi wyjątków, a jedynie dyrektywy. Zamiast takich poleceń podzespół dostarcza listę wyjątków, która zawiera typ wyjątku, adres przesunięcia do pierwszego polecenia po bloku try wyjątku oraz długość bloku try. W tabeli znajduje się także informacja o przesunięciu (offset) do kodu procedury obsługi, długości tego kodu oraz o żetonie opisującym klasę używaną do kapsułkowania wyjątku.
- Wielkość stosu oceny te dane są dostępne poprzez metadane podzespołu; po uruchomieniu narzędzia *ILDasm* zwykle można zauważyć zapis .maxstack x, gdzie jest wielkością tego stosu. Logiczna wielkość stosu reprezentuje maksymalną liczbę elementów, jakie należy umieścić na stosie. Fizyczna wielkość elementów i stosu jest ustalana przez CLR w czasie kompilacji metody w locie.
- Opis lokalnych tablic każda metoda musi zadeklarować z góry liczbę wymaganych elementów do lokalnego składowania. Podobnie jak stos oceny, jest to logiczna tabela elementów, choć w tym przypadku deklarowany jest także typ każdego elementu. Oprócz tego w metadanych znajduje się znacznik wskazujący, czy na początku każdego wywołania metody lokalne zmienne powinny być zainicjalizowane do wartości zerowej.

Dzięki tym informacjom CLR może stworzyć abstrakcję, która normalnie byłaby ramką stosu macierzystego. Zwykle każdy procesor lub komputer tworzy ramkę stosu zawierającą argumenty (parametry) lub odwołania do argumentów metody. W ramce stosu umieszczane są także zwrotne zmienne w oparciu o konwencje wywoływania używane przez dany komputer lub procesor. Kolejność parametrów wejściowych i wyjściowych, a także sposób podania liczby parametrów, jest zależny od konkretnego komputera. Ponieważ wszystkie wymagane informacje są dostępne dla każdej metody, to CLR może ustalać rodzaj ramki stosu w czasie pracy aplikacji.

Wywołanie metody odbywa się w taki sposób, aby zapewnić CLR minimalną kontrolę nad sposobem wykonania metody i jej stanem. Kiedy CLR wywołuje lub uruchamia metodę, dostaje się ona pod kontrolę CLR przy użyciu tzw. wątku kontroli (Thread of Control).

### Typy obsługiwane przez IL

Na poziomie IL obsługiwany jest prosty zestaw typów. Możliwa jest manipulacja tymi typami przy użyciu poleceń IL:

- $\bullet$  int8 8-bitowa wartość ze znakiem i uzupełnieniem do 2;
- $\bullet$  unsigned int8 (byte) 8-bitowa wartość binarna bez znaku;
- ◆ int16 (short) 16-bitowa wartość ze znakiem i uzupełnieniem do 2;
- $\bullet$  unsigned int16 (ushort) 16-bitowa wartość binarna bez znaku;
- $\bullet$  int32 (int) 32-bitowa wartość ze znakiem i uzupełnieniem do 2;
- $\bullet$  unsigned int32 (uint) 32-bitowa wartość binarna bez znaku;
- $\bullet$  int64 (long) 64-bitowa wartość ze znakiem i uzupełnieniem do 2;
- $\bullet$  unsigned (ulong) 64-bitowa wartość binarna bez znaku;
- ◆ float32 (float) 32-bitowa wartość zmiennoprzecinkowa IEC 60559:1989;
- $\triangleq$  float64 (double) 64-bitowa wartość zmiennoprzecinkowa IEC 60559:1989;
- $\bullet$  native int wartość macierzystej wielkości ze znakiem i uzupełnieniem do 2;
- native unsigned int wartość macierzystej wielkości bez znaku i z uzupełnieniem do 2;
- — wartość zmiennoprzecinkowa macierzystej wielkości; ta zmienna jest wykorzystywana wewnętrznie przez CLR i nie jest widoczna dla użytkownika;
- $\bullet$  0 odwołanie obiektu macierzystej wielkości do zarządzanej pamięci;
- & zarządzany wskaźnik macierzystej wielkości.

Są to typy, które mogą być reprezentowane w pamięci, ale występują pewne ograniczenia przetwarzania tych elementów danych. Jak zostanie to omówione w kolejnej części rozdziału, CLR przetwarza te elementy na stosie oceny, który stanowi część danych stanu dla każdej metody. Stos stanu może przedstawiać element dowolnej wielkości, ale jedyne operacje, jakie mogą być wykonane na zdefiniowanych przez użytkownika typach wartości, to kopiowanie z i do pamięci oraz obliczanie adresów tych typów wartości. Wszystkie operacje związane z wartościami zmiennoprzecinkowymi wykorzystują wewnętrzne przedstawienie wartości zmiennoprzecinkowej, które jest zależne od sposobu implementacji (wartość F).

Pozostałe typy danych (poza omówioną wartością zmiennoprzecinkową) z macierzystą wielkościa to native int, native unsigned int, odwołanie obiektu macierzystej wielkości (%) i zarządzany wskaźnik macierzystej wielkości (&). Te typy danych tworzą mechanizm pozwalający CLR na opóźnienie wyboru wielkości wartości. Dzięki temu mechanizmowi native int może mieć 64 bity na procesorze IA64 lub 32 bity na procesorze Pentium.

Dwa typy danych mogą wydawać się znajome; są to typy 0 i &. Zmienna 0 wskazuje zarządzany obiekt, ale jej użycie jest ograniczone do poleceń jednoznacznie wskazujących operacje na zarządzanym typie lub poleceń, których metadane wskazują możliwość użycia odwołań do zarządzanego obiektu. Typ 0 wskazuje "poza" obiekt lub obiekt jako całość. Typ & również jest odwołaniem do zarządzanego obiektu, ale może być użyty w celu wskazania pola obiektu lub elementu tablicy. Typy  $0$  i & są śledzone przez CLR i mogą się zmieniać w zależności od rezultatów oczyszczania pamięci.

Typ macierzystej wielkości może być użyty także dla niezarządzanych wskaźników. Choć takie wskaźniki mają zdefiniowany typ w metadanych, to w kodzie IL są reprezentowane jako native unsigned int. Daje to CLR możliwość przydzielania niezarządzanego wskaźnika do większej przestrzeni adresowej na procesorach ją obsługujących bez niepotrzebnego blokowania pamięci w przypadku procesorów nieobsługujących tak dużej przestrzeni adresowej.

Niektóre polecenia IL wymagają obecności adresu na stosie, na przykład:

- $\bullet$  calli ..., argument1, argument2, ..., argumentn, funkcja  $\rightarrow$  ... wartość zwrotna
- ◆ cpblk …, adres\_docelowy, adres\_źródłowy, wielkość →...
- $\bullet$  initblk ..., adres, wartość, wielkość → ...
- $\bullet$  ldind.\* ..., adres  $\rightarrow$  ..., wartość
- $\bullet$  stind.\*- ..., adres, wartość $\rightarrow$  ...

Użycie macierzystego typu gwarantuje przenośność operacji związanych z tym typem. Jeżeli adres został podany w formie 64-bitowej liczby całkowitej, to może on być przenośny, W tym celu należy jednak upewnić się, czy wartość została prawidłowo przekonwertowana do postaci adresu. Jeżeli adres jest podany jako wartość 32-bitowa lub mniejszy, to nigdy nie będzie on przenośny, nawet jeżeli będzie działał poprawnie na większości komputerów 32-bitowych. W wielu przypadkach jest to kwestia związana z generatorem IL lub kompilatorem i nie należy się tym martwić. Należy jednak pamiętać, iż można uniemożliwić przenośność kodu poprzez niewłaściwe zastosowanie tych poleceń.

Krótkie wartości numeryczne (których wartość jest mniejsza niż 4 bajty) są rozszerzane do 4 bajtów po załadowaniu (a konkretnie po skopiowaniu z pamięci na stos) oraz zawężane w czasie składowania (czyli przy kopiowaniu ze stosu do pamięci). Wszystkie operacje związane z krótkimi wartościami numerycznymi tak naprawdę są wykonywane na 4-bajtowych wartościach. Do obsługi krótkich wartości służą specjalne polecenia IL:

- $\bullet$  ładowanie i składowanie z i do pamięci Idelem, Idind, stind i stelem;
- $\bullet$  konwersja danych conv i conv.ofv;
- $\bullet$  tworzenie tablicy newarr.

IL obsługuje jedynie operacje ze znakiem. Operacje ze znakiem i bez znaku różnią się sposobem interpretacji wartości. W przypadku gdy sposób interpretacji nie ma znaczenia, dana operacja występuje w wersji ze znakiem i bez znaku. Dla przykładu, polecenia cgt i cgt. un porównują dwie wartości w celu wybrania większej z nich.

#### Macierzyste położenie wartości

CLR wprowadza koncepcję macierzystego położenia obiektu, co pozwala na śledzenie obiektów. Macierzyste położenie obiektu jest miejscem przechowywania wartości obiektu i musi zapewniać mechanizm ustalania typu obiektu dla kompilatora JIT. Obiekt przekazywany jako odwołanie musi posiadać swoje macierzyste położenie, ponieważ przekazywany jest również jego adres. Dwa typy danych nie mają takiego położenia i nie mogą być przekazane jako odwołanie; są to stałe oraz wartości pośrednie na stosie oceny dla poleceń IL lub wartości zwrotnych metod. CLR obsługuje następujące położenia obiektów:

- Przychodzący argument polecenia ldarg i ldarga sprawdzają adres położenia argumentu. Podpis metody decyduje o jej typie.
- Lokalna zmienna polecenia idloca i ldloc ustalają adres lokalnej zmiennej. Lokalny stos oceny ustala typ takiej zmiennej jako część metadanych.
- Pole (egzemplarza lub statyczne) dla pola egzemplarza należy użyć polecenia ldflda, natomiast dla statycznego pola ldsflda. Oba polecenia umożliwiają ustalenie adresu pola. Metadane powiązane z interfejsem klasy lub modułem decydują o typie pola.
- $\triangle$  Element tablicy polecenie 1 de lema pozwala na uzyskanie adresu elementu tablicy. Typ tablicy decyduje o typie elementu.

### Wykonawczy wątek kontroli

Watek kontroli w CLR (*Thread of Control*) niekoniecznie musi odpowiadać macierzystym wątkom systemu operacyjnego. Klasa System Threading Thread z biblioteki klas bazowych zapewnia logiczne kapsułkowanie dla wątku kontroli.

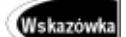

Więcej informacji na temat wątków można znaleźć w rozdziale 11., "Obsługa wątków".

Przy każdym wywołaniu metody konieczne jest wykonanie procedury sprawdzającej, czy dana metoda została skompilowana w locie. Rysunek 3.1 przedstawia schemat stanu CLR. Nie jest to dokładny schemat, ponieważ pokazane jest proste powiązanie między dwoma metodami. Rysunek byłby znacznie bardziej skomplikowany w przypadku użycia instrukcji skoku lub obsługi wyjątków.

Rysunek 3.1. Stan komputera z perspektywy CLR

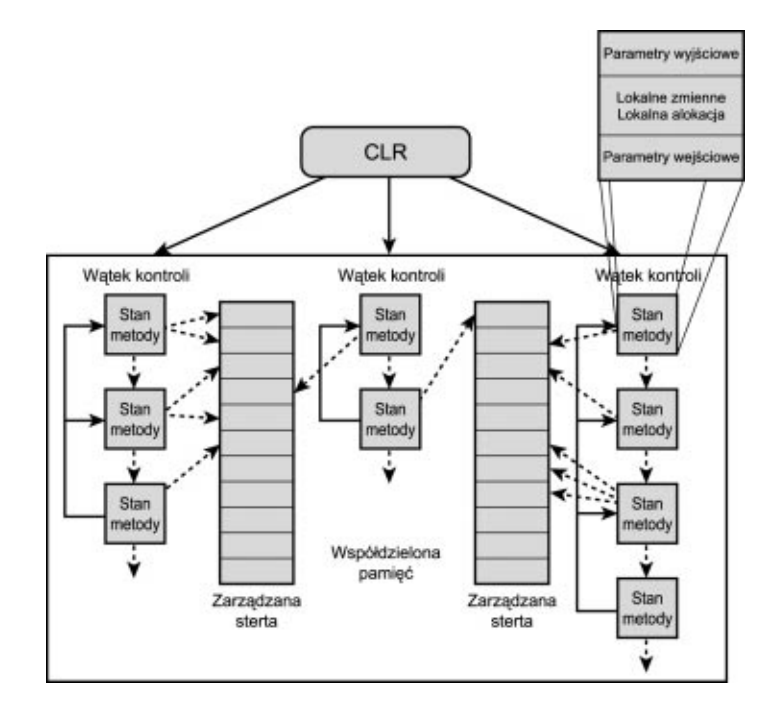

Zarządzana sterta na rysunku 3.1 odnosi się do pamięci zarządzanej przez CLR. Szczegółowe informacje o zarządzanych stosach i funkcjach oczyszczania pamięci zostaną przedstawione w rozdziale 10., "Zarządzanie pamięcią i zasobami". Przy każdym wywołaniu pamięci tworzony jest stan metody, który obejmuje następujące elementy:

- Wskaźnik polecenia wskazuje kolejne polecenie IL, które aktualna metoda ma wykonać.
- ◆ Stos oceny jest to stos podany przez dyrektywę .maxstack. Kompilator ustala w czasie kompilacji liczbę gniazd wymaganych na stosie.
- Tablica lokalnych zmiennych jest to ta sama tablica, która została zadeklarowana i prawdopodobnie zainicjalizowana w metadanych. Dostęp do tych zmiennych z poziomu IL odbywa się poprzez indeks tej tablicy. Odwołania do tej tablicy w kodzie IL można odnaleźć, na przykład, w poleceniu 1d1oc.0 (załadowanie na stos zmiennej 0 z tablicy lokalnych zmiennych) lub stloc.1 (umieszczenie wartości na stosie w lokalnej zmiennej ).
- $\triangle$  Tablica argumentów jest to tablica argumentów przekazywanych do metody. Manipulacja tymi argumentami odbywa się przy użyciu poleceń IL, na przykład ldarg. 0 (załadowanie argumentu 0 na stos) lub starg. 1 (zapisanie wartości do argumentu 1 na stosie).
- $\bullet$  Uchwyt MethodInfo ten zbiór informacji jest dostępny w metadanych podzespołu. Uchwyt wskazuje informacje o podpisie metody (liczba i typ argumentów oraz typy zwrotne), typach lokalnych zmiennych i o danych wyjątków.
- Pula lokalnej pamięci IL posiada instrukcje umożliwiające alokację pamięci adresowalnej przez aktualną metodę (localloc). Po powrocie metody pamięć jest odzyskiwana.
- Uchwyt zwrotnego stanu uchwyt ten jest używany do zwrócenia stanu po zakończeniu metody.
- Deskryptor zabezpieczeń CLR wykorzystuje ten deskryptor do zapisu ustawień zabezpieczeń zmienianych w sposób programowy lub poprzez własne atrybuty.

Stos oceny nie musi równać się fizycznej reprezentacji. Za obsługę fizycznej reprezentacji stosu oceny odpowiedzialny jest CLR oraz docelowy procesor. Z logicznego punktu widzenia stos oceny jest zbudowany z gniazd mogących przechowywać dowolny typ danych. Wielkość takiego stosu nie może być nieustalona. Nie jest możliwe, na przykład, użycie kodu, który powoduje umieszczenie na stosie zmiennej nieskończoną lub nieustaloną liczbę razy.

Polecenia związane z operacjami na stosie oceny nie mają typu; na przykład polecenie add dodaje dwie liczby, a mul powoduje ich pomnożenie. CLR śledzi typy danych i używa je w czasie kompilacji metody w locie.

### Sterowanie działaniem metody

CLR zapewnia obsługę bogatego zestawu poleceń do kontroli pracy metody:

- Warunkowe lub bezwarunkowe rozgałęzienie sterowanie może być przekazywane w dowolne miejsce metody pod warunkiem, że nie przekracza granicy chronionego regionu. Chroniony region jest definiowany w metadanych jako region powiązany z procedurą obsługi zdarzenia. W języku C# region ten jest znany jako blok try, a powiązany blok catch jest procedurą obsługi. CLR pozwala na obsługę wielu różnych procedur obsługi zdarzeń, które zostaną opisane w dalszej części książki. Warto pamiętać, że warunkowe lub bezwarunkowe rozgałęzienie nie może kierować do miejsca docelowego poza granicami wyjątku. W przypadku C# nie jest możliwe opuszczenie bloku try lub catch. Nie jest to ograniczenie języka C#, a raczej kodu IL, dla którego C# służy jako generator kodu.
- Wywołanie metody wiele poleceń umożliwia metodom wywołanie innych metod, co powoduje utworzenie nowych stanów w sposób opisany wcześniej.
- Przyrostek wywołania jest to specjalny przedrostek umieszczony bezpośrednio przed wywołaniem metody; nakazuje wywołującej metodzie odrzucenie swojej ramki stosu przed wywołaniem metody. Powoduje to powrót wywoływanej metody do miejsca, do którego powróciłaby metoda wywołująca.
- ◆ Powrót jest to po prostu powrót z metody.
- $\triangle$  Skok metody jest to optymalizacja wywołania z przyrostkiem, które przekazuje argumenty i sterowanie metodą do innej metody o tym samym podpisie, co powoduje usunięcie aktualnej metody. Poniższy fragment kodu przedstawia prosty skok metody:

```
// Funkcja A
.method static public void A()
{
// Rezultat A
  r \rho +
}
// Funkcia B
.method static public void B()
\{jmp void A()
// Rezultat B
  ret.
"
```
Polecenia rozpoczynające się od komentarza // Rezultat B nie zostaną nigdy wykonane, ponieważ powrót z B jest zastąpiony przez powrót z A.

 Wyjątek — obejmuje zestaw poleceń generujących wyjątek i przekazujących sterowanie poza chroniony region.

CLR wymusza zastosowanie wielu reguł w czasie przekazywania sterowania wewnątrz metody. Po pierwsze, nie jest możliwe przekazanie sterowania do procedury obsługi wyjątku (blok catch, finally itd.), chyba że jest to wynik wyjątku. To ograniczenie jest związane z regułą mówiącą, że miejsce docelowe rozgałęzienia nie może przekraczać chronionego regionu. Po drugie, jeżeli wykonywany jest kod procedury obsługi dla chronionego regionu, to nie jest możliwe przekazanie sterowania poza tę procedurę, używając innych poleceń niż ograniczony zestaw poleceń obsługi wyjątków (leave, end. finally, end. filter i end. catch). W przypadku próby powrotu z metody z wewnatrz bloku  $\text{finally w } C \#$  kompilator wygeneruje bład. Nie jest to ograniczenie języka C#, ale samego kodu IL. Po trzecie, każde gniazdo w stosie oceny musi zachować swój typ przez cały cykl życia stosu (czyli cykl życia metody). Innymi słowy, nie jest możliwa zmiana typu gniazda (zmiennej) na stosie oceny. Zwykle nie stanowi to problemu, ponieważ taki stos nie jest w żaden sposób dostępny dla użytkownika. Po czwarte, wszystkie ścieżki programu muszą zakończyć się poleceniem powrotu (ret), skokiem metody  $(\text{imp})$ , wywołaniem z przyrostkiem (tail $\cdot$ \*) lub zgłoszeniem wyjatku.

#### Wywołanie metody

CLR może wywoływać metody na trzy różne sposoby. Poszczególne wywołania różnią się jedynie sposobem podania deskryptora miejsca wywołania. Taki deskryptor dostarcza CLR i mechanizmowi JIT informacji niezbędnych do wygenerowania macierzystego wywołania metody, udostępnia metodzie właściwe argumenty, a także umożliwia powrót metody.

Polecenie calli jest najprostszym wywołaniem metody i jest używane w przypadku, gdy docelowy adres jest obliczany w czasie pracy aplikacji. To polecenia pobiera dodatkowy argument w postaci wskaźnika funkcji, który istnieje w miejscu wywołania jako argument. Wskaźnik ten jest obliczany przy użyciu poleceń ldftn lub ldvirftn. Miejsce wywołania jest podane w metadanych w tablicy StandAloneSig (por. rozdział 4.).

Polecenie call jest używane, jeżeli adres funkcji jest znany w czasie kompilacji, na przykład w przypadku statycznej metody. Deskryptor miejsca wywołania wywodzi się z żetonu MethodDef lub MethodRef, który stanowi część polecenia. Opis tych dwóch tabel znajduje się w rozdziale 4.

Polecenie callvirt wywołuje metode konkretnego egzemplarza obiektu. Również to polecenie obejmuje żeton MethodDef lub MethodRef, ale wymagany jest dodatkowy argument, który odnosi się do konkretnego egzemplarza, dla którego wywoływana jest metoda.

#### Konwencja wywoływania metod

CLR wykorzystuje prostą, jednakową konwencję wywoływania metod w kodzie IL. Jeżeli wywoływana metoda jest metodą egzemplarza, to na stosie najpierw umieszczane jest odwołanie do egzemplarza obiektu, a następnie poszczególne argumenty metody w kolejności od lewej do prawej. W wyniku tej operacji ze stosu pobierany jest najpierw wskaźnik this, po którym następuje wywoływana metoda i poszczególne argumenty w kolejności od numeru 0 do n. Jeżeli wywoływana jest statyczna metoda, to nie istnieje powiązany wskaźnik egzemplarza, a stos zawiera tylko jeden argument. W przypadku polecenia na stos trafiają najpierw argumenty w kolejności od lewej do prawej, a następnie wskaźnik funkcji. CLR i JIT muszą dokonać translacji tych danych do najwydajniejszej macierzystej konwencji wywołania.

#### Przekazywanie parametrów metody

CLR obsługuje trzy mechanizmy przekazywania parametrów:

- Według wartości wartość obiektu jest umieszczana na stosie. W przypadku wbudowanych typów, takich jak wartości całkowite i zmiennoprzecinkowe, oznacza to po prostu ich położenie na stosie. Jeżeli jest to obiekt, to na stos trafia odwołanie typu 0. W przypadku zarządzanych i niezarządzanych wskaźników na stosie umieszczany jest adres. Trochę inaczej wygląda obsługa własnych typów wartości, gdyż wartość poprzedzająca wywołanie metody jest umieszczana na stosie oceny na dwa sposoby. Po pierwsze, wartość może być bezpośrednio położona na stosie przy użyciu polecenia Idarg, Idloc, Idfld lub Idsfld. Po drugie, możliwe jest obliczenie wartości, która trafi na stos z wykorzystaniem polecenia 1dobj.
- Według odwołania w przypadku tej konwencji do metody przekazywany jest adres parametru, a nie jego wartość. Pozwala to na modyfikację parametru przez metodę. Tylko wartości posiadające własne domy mogą być przekazywane według odwołania, ponieważ przekazywany jest adres ich domu. W przypadku kodu, którego bezpieczeństwo typologiczne może być zweryfikowane, parametry powinny być przekazywane i wykorzystywane tylko przy użyciu poleceń ldind  $*$  i stind  $*$ .
- Odwołanie typu przypomina normalne odwołanie, ale oprócz odwołania danych przesyłany jest również statyczny typ danych. Pozwala to IL na obsługę takich języków jak VB, które mogą posiadać metody nie będące statycznie ograniczonymi do akceptowanych typów danych, ale wymagają przekazania nie spakowanej wartości według odwołania. Aby wywołać taką metodę, należy skopiować istniejące odwołanie typu lub użyć polecenia mkrefany w celu utworzenia typu odwołania danych. W przypadku obecności takiego typu adres jest obliczany przez polecenie refanyval. Parametr odwołania typu musi odnosić się do danych posiadających dom.

#### Obsługa wyjątków

CLR umożliwia obsługę wyjątkowych warunków lub błędów dzięki obiektom wyjątków i chronionym blokom kodu. Blok try jest przykładem chronionego bloku w C#. CLR obsługuje cztery różne rodzaje procedur obsługi wyjątków:

- $\bullet$  Finally blok ten będzie wykonany po zakończeniu metody niezależnie od sposobu wyjścia — może to być normalna ścieżka wykonania (bezpośrednio lub przy użyciu ret) lub nieobsługiwany wyjątek.
- $\bullet$  Fault ten blok będzie wykonany w przypadku wystąpienia wyjątku, ale już nie, kiedy metoda zakończy pracę w normalny sposób.
- Filtrowanie według typu ten blok kodu zostanie wykonany, jeżeli wykryto zgodność typu wyjątku dla tego kodu oraz zgłoszonego wyjątku. Odpowiada to blokowi catch w C#.
- $\rightarrow$  Filtrowanie przez użytkownika obsługa wyjątku przez blok kodu jest zależna od zestawu poleceń IL, które mogą nakazać zignorowanie wyjątku albo obsługę wyjątku przez aktualną lub następną procedurę obsługi. Przypomina to procedurę obsługi \_except w Structured Exception Handling (SEH).

 $84$ 

Nie każdy język generujący kod IL wykorzystuje wszystkie sposoby obsługi wyjątków, na przykład C# nie obsługuje procedur obsługi wyjątków filtrowanych przez użytkownika, natomiast VB pozwala na to.

Kiedy wystąpi wyjątek, CLR przeszukuje tablicę obsługi wyjątków stanowiącą część metadanych każdej metody. Tablica ta definiuje chroniony region oraz blok kodu obsługujący konkretny wyjątek. W tablicy znajduje się także informacja o przesunięciu od początku metody oraz o wielkości bloku kodu. Każdy wiersz w tablicy obsługi wyjątków podaje chroniony region (przesunięcie i wielkość), typ procedury obsługi (jeden z czterech wcześniej omówionych typów) oraz blok procedury obsługi (przesunięcie i wielkość). Oprócz tego wiersz procedury filtrowania według typu zawiera informacje o docelowym typie wyjątku. Procedura obsługi z filtrowaniem przez użytkownika zawiera etykietę rozpoczynającą blok kodu, który zostanie wykonany w celu ustalenia, czy blok procedury ma być wykonany wraz ze specyfikacją regionu procedury. Wydruk 3.1 przedstawia fragment pseudokodu C# do obsługi wyjątków.

Wydruk 3.1. Pseudokod obsługi wyjątków w C#

```
try
\{// Chroniony blok
\sim 10^{11} and \sim 10^{11}}
catch(ExceptionOne e)
{
// Procedura obsługi z filtrowaniem według typu
\sim 10^4 and \sim 10^4}
finally
{
// Procedura obsługi finally
   \mathcal{L} = \mathcal{L} = \mathcal{L}}
```
Dla kodu z wydruku 3.1 istnieją dwa wiersze w tablicy obsługi wyjątków; jeden z nich jest wymagany przez procedurę obsługi z filtrowaniem według typu, a drugi dla bloku finally. Oba wiersze odnoszą się do tego samego chronionego bloku kodu, a mianowicie do bloku .

Wydruk 3.2 zawiera jeszcze jeden przykład schematu obsługi wyjątków, ale tym razem w Visual Basicu.

```
Wydruk 3.2. Pseudokod obsługi wyjątków w VB
```

```
Try
  'Chroniony region kodu
\sim 10^4 and \sim 10^4Catch e As ExceptionOne When i = 0'Procedura obsługi wyjątku z filtrowaniem przez użytkownika
\sim 10^{11} and \sim 10^{11}Catch e As ExceptionTwo
Finally
'Procedura obsługi finally
```
 $\sim 10^{11}$  and  $\sim 10^{11}$ End Try

Pseudokod z wydruku 3.2 powoduje utworzenie trzech wierszy w tablicy obsługi wyjątków. Pierwszy blok Catch jest procedurą obsługi z filtrowaniem przez użytkownika  $-$  jest ona przekształcona do pierwszego wiersza tabeli. Drugi blok Catch to procedura obsługi z filtrowaniem typu; jest ona identyczna jak analogiczna procedura w języku C#. Trzeci i ostatni wiersz w tabeli to procedura obsługi Finally.

Po wygenerowaniu wyjątku CLR wyszukuje pierwszą zgodną procedurę w tablicy obsługi wyjątków. Zgodność oznacza, że wyjątek został zgłoszony w momencie, gdy zarządzany kod znajdował się w chronionym bloku podanym przez konkretny wiersz. Oprócz tego zgodna procedura obsługi musi "chcieć" obsłużyć wyjątek (filtr użytkownika ma wartość true, typ jest zgodny ze zgłoszonym wyjątkiem, kod opuszcza metodę, tak jak w finally itd.). Pierwszy wiersz w tablicy obsługi wyjątków, jaki zostanie dopasowany przez CLR, staje się wybraną procedurą obsługi. Jeżeli takiej procedury dla danej metody nie znaleziono, to następuje badanie metody wywołującej aktualną metodę. Takie wyszukiwanie jest kontynuowane aż do momentu odnalezienia właściwej procedury lub osiągnięcia szczytu stosu; w takim przypadku wyjątek jest deklarowany jako nieobsługiwany.

#### Sterowanie przepływem wyjątków

Przepływem wyjątków poprzez chronione regiony i powiązane procedury obsługi zarządza wiele reguł. Zastosowanie tych reguł jest wymuszane przez kompilator (generator kodu IL) lub CLR, ponieważ metoda jest kompilowana w locie. Należy pamiętać, że chroniony region i powiązana procedura obsługi są umieszczane na szczycie istniejącego bloku kodu IL. Ustalenie znajdującej się w metadanych struktury obsługi wyjątków nie jest możliwe na poziomie kodu IL. Poniżej przedstawiono zestaw reguł używanych przez CLR w czasie przekazywania sterowania z i do bloków obsługi wyjątków:

- Sterowanie może być przekazane do bloku obsługi wyjątków tylko poprzez mechanizm wyjątków.
- $\bullet$  Istnieją dwie metody przekazania sterowania do chronionego regionu (blok try). Po pierwsze, proces wykonawczy może przejść do pierwszego polecenia chronionego regionu. Po drugie, polecenie leave w procedurze z filtrowaniem typu może zdefiniować przesunięcie (offset) do dowolnego polecenia w chronionym bloku, przy czym nie musi to być pierwsze polecenie.
- W momencie przejścia do chronionego regionu stos oceny musi być pusty. Oznacza to, że żaden element nie może umieścić wartości na stosie przed wejściem do chronionego regionu.
- Wyjście z chronionego regionu poprzez powiązane procedury obsługi jest rygorystycznie kontrolowane.

Opuszczenie dowolnego bloku obsługi wyjątków jest możliwe poprzez zgłoszenie kolejnego wyjątku.

Kiedy sterowanie znajduje się w chronionym regionie lub bloku procedury obsługi (a nie w finally lub fault), możliwe jest użycie polecenia leave, co przypomina bezwarunkowe rozgałęzienie. Skutkiem ubocznym jest jednak wyczyszczenie stosu oceny. Miejscem docelowym polecenia leave może być dowolne polecenie w chronionym regionie.

Blok obsługi z filtrowaniem przez użytkownika musi kończyć się poleceniem endfilter. To polecenie pobiera pojedynczy argument ze stosu oceny w celu ustalenia sposobu kontynuacji procedury obsługi wyjątku.

Blok finally lub fault kończy się poleceniem endfinally. To polecenie powoduje wyczyszczenie stosu oceny i powrót do otaczającej metody.

Sterowanie może być przekazane poza blok procedury z filtrowaniem typu poprzez ponowne zgłoszenie wyjątku. Jest to specjalny przypadek, w którym aktualnie obsługiwany wyjątek jest zgłaszany po raz wtóry.

- Żaden blok procedury obsługi ani chroniony region nie może wykonać polecenia ret w celu powrotu do otaczającej metody.
- Bloki procedury obsługi wyjątków nie mogą wykonywać lokalnej alokacji. Polecenie localloc nie jest dostępne w żadnej procedurze obsługi.

#### Typy wyjątków

W dokumentacji można odnaleźć informacje mówiące o wyjątkach, jakie mogą być wygenerowane przez pojedyncze polecenie. CLR potrafi wygenerować następujące wyjątki jako efekt wykonania konkretnych poleceń IL:

- ◆ ArithmeticException;
- ◆ DivideByZeroException;
- ExcecutionEngineException;
- InvalidAddressException;
- OverflowException;
- ◆ SecurityException;
- ◆ StackOverflowException.

Następujące wyjątki są generowane w wyniku błędów i niezgodności modelu obiektów:

- ◆ TypeLoadException;
- ◆ IndexOutOfRangeException;
- InvalidAddressException;
- ◆ InvalidCastException;
- ◆ MissingFieldException;
- $\blacklozenge$  MissingMethodException;
- $\blacklozenge$  NullReferenceException;
- OutOfMemoryException;
- ◆ SecurityException;
- ◆ StackOverflowException.

Wyjątek ExecutionEngineException może być zgłoszony przez dowolne polecenie i informuje o napotkaniu przez CLR nieoczekiwanej niezgodności. Ten wyjątek nie zostanie nigdy zgłoszony, jeżeli zweryfikowano kod.

Wiele wyjątków jest zgłaszanych w efekcie nieudanego odwzorowania, na przykład, jeżeli nie odnaleziono metody lub metoda ma niewłaściwy podpis. Poniżej przedstawiono listę takich wyjątków:

- ◆ BadImageFormatException;
- ◆ EntryPointNotFoundException;
- ◆ MissingFieldException;
- $\blacklozenge$  MissingMemberException;
- ◆ MissingMethodException;
- ◆ NotSupportedException;
- ◆ TypeLoadException;
- ◆ TypeUnloadedException.

Wiele wyjątków może być zgłoszonych wcześnie, ponieważ kod je wywołujący jest aktualnie uruchomiony. Zwykle jest to spowodowane wykryciem błędu w czasie konwersji kodu IL do postaci macierzystego kodu (błąd kompilacji w locie). Poniżej przedstawiono listę takich wyjątków:

- $\blacklozenge$  MissingFieldException;
- $\blacklozenge$  MissingMethodException;
- ◆ SecurityException;
- ◆ TypeLoadException.

Wyjątki zostaną omówione bardziej szczegółowo w rozdziale 15., "Użycie zarządzanych wyjątków do efektywnej obsługi błędów".

#### Zdalne uruchomienie

Jeżeli ustalono, że tożsamość obiektu nie może być współdzielona, to CLR ustanawia granicę pracy zdalnej przy użyciu proxy. Proxy reprezentuje obiekt po jednej stronie granicy, natomiast wszystkie pola egzemplarza i odwołania metod są przekazywane na drugą stronę. Proxy jest automatycznie tworzone dla obiektów wywodzących się z System.MarshalByRefObject.

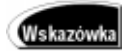

Funkcje pracy zdalnej zostaną omówione bardziej szczegółowo w rozdziale 13., "Tworzenie rozproszonych aplikacji przy użyciu .NET Remoting".

CLR posiada mechanizm umożliwiający izolację aplikacji działających w tym samym procesie systemu operacyjnego. Ten mechanizm jest nazywany domeną aplikacji. Klasa w bibliotece klas bazowych udostępnia funkcje tej AppDomain. W celu zapewnienia efektywnej komunikacji między dwoma izolowanymi obiektami niezbędne jest utworzenie granicy pomiędzy domenami aplikacji.

#### Dostęp do pamięci

Dostęp do pamięci w środowisku wykonawczym musi być prawidłowo zorganizowany. Oznacza to, że adres dostępu do wartości int16 lub unsigned int16 (short lub ushort, dwubajtowe wartości) musi być parzysty. Dostęp do wartości int32, unsigned int32 i float32 (int, uint i float, 4-bajtowe wartości) musi być określony adresami podzielnymi przez 4. Dostęp do wartości int64, unsigned int64 i float64 (long, ulong i double, 8-bitowe wartości) musi cechować się adresami podzielnymi przez 4 lub 8 (w zależności od architektury). Z kolei adres używany do dostępu do macierzystych typów (native int, native unsigned int oraz  $\&$ ) musi być podzielny przez 4 lub 8 (w zależności od macierzystego środowiska).

Prawidłowa organizacja danych gwarantuje niepodzielność zapisywanych i odczytywanych danych o wielkości nie przekraczającej wielkości native int.

#### Dostęp do pamięci ulotnej

Niektóre polecenia dostępu do pamięci w IL umożliwiają użycia przedrostka volatile. Oznaczenie dostępu do pamięci w ten sposób nie gwarantuje niepodzielności danych, ale zapewnia odczyt zmiennej z pamięci przed uzyskaniem dostępu do pamięci. Innymi słowy, słowo kluczowe gwarantuje zapis do pamięci przed przyznaniem dostępu do zmiennej w pamięci.

Zadaniem przedrostka volatile jest symulacja sprzętowego rejestru procesora.

#### Wątki i blokady w CLR

CLR obsługuje wiele różnych mechanizmów gwarantujących synchronizację dostępu do danych. Synchronizacja wątków zostanie omówiona szczegółowo w rozdziale 11. Poniżej przedstawiono niektóre blokady stanowiące część modelu wykonawczego CLR:

- Blokady zsynchronizowanych metod CLR umożliwia blokadę zarówno konkretnego egzemplarza (blokada wskaźnika this), jak i blokadę typu, dla którego zdefiniowano metodę (statyczna blokada). Blokada umożliwia wielokrotny dostęp do metody z tego samego wątku (rekurencja lub inne metody wywołania); dostęp do blokady z innego wątku będzie niemożliwy aż do momentu zwolnienia blokady.
- Jawne blokady ten typ blokad jest zapewniany przez bibliotekę klas bazowych.
- $\bullet$  Ulotny zapis i odczyt jak już wspomniano wcześniej, oznaczenie metody jako volatile nie gwarantuje podzielności, chyba że wielkość wartości jest mniejsza lub równa native int, oraz jest prawidłowo zorganizowana.
- 
- Operacje podzielne biblioteka klas bazowych umożliwia wiele takich operacji dzięki klasie System. Threading. Interlocked.

## Podsumowanie

W tym rozdziale omówiono krótko strukturę, w której wykonywany jest kod. Należy pamiętać, że na najniższym poziomie CLR jest mechanizmem umożliwiającym wykonanie poleceń IL. Pozwoli to lepiej zrozumieć sposób wykonywania IL i kodu aplikacji w CLR.

Kolejną kwestią są reguły ładowania podzespołu i wykonywania metody. W rozdziale można odnaleźć szczegółowe informacje o sterowaniu działaniem metody, a także o wbudowanych mechanizmach obsługi błędów i wyjątków w tym środowisku wykonawczym. Przedstawiłem także wbudowane w CLR funkcje pracy zdalnej. Ostatnim tematem rozdziału było omówienie sposobów dostępu kodu do pamięci oraz synchronizacji dostępu do metod w sytuacji, gdy wiele wątków może uzyskać dostęp do magazynu metod.